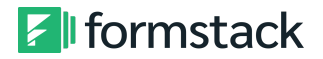

# Formstack Platform Training Outline

\_\_\_\_\_\_\_\_\_\_\_\_\_\_\_\_\_\_\_\_\_\_\_\_\_\_\_\_\_\_\_\_\_\_\_\_\_\_\_\_\_\_\_\_\_\_\_\_\_\_\_\_\_\_\_\_\_\_\_\_\_\_\_\_\_\_\_\_\_\_\_\_\_\_\_\_\_\_\_\_\_\_\_\_\_\_\_\_

\_\_\_\_\_\_\_\_\_\_\_\_\_\_\_\_\_\_\_\_\_\_\_\_\_\_\_\_\_\_\_\_\_\_\_\_\_\_\_\_\_\_\_\_\_\_\_\_\_\_\_\_\_\_\_\_\_\_\_\_\_\_\_\_\_\_\_\_\_\_\_\_\_\_\_\_\_\_\_\_\_\_\_\_\_\_\_\_

### **Section 1 Form Building Features**

- Form [Importer](https://help.formstack.com/hc/en-us/articles/360019520151-Importing-an-existing-Form-into-Formstack)
- Drag & drop functionality
- Field types
- Field [options](https://help.formstack.com/hc/en-us/articles/360019204892-Field-Options)
- Field security [features](https://help.formstack.com/hc/en-us/articles/360025218152-Field-Security)
	- o Hide input
	- o Remove data from notification emails
	- o Require confirmation
	- o Restrict access to submission data

**Form Building [Knowledge](https://help.formstack.com/hc/en-us/articles/360019520271-Creating-a-New-Form) Base Article Form [Building](https://help.formstack.com/hc/en-us/articles/360019201552-Formstack-101-Form-Building) Video**

### **Form Extras**

- Custom [Identifier](https://help.formstack.com/hc/en-us/articles/360021878751)
- Invisible [reCAPTCHA](https://help.formstack.com/hc/en-us/articles/360019204692-reCAPTCHA-Invisible-reCAPTCHA-)
- Prompt For Location
- Save and [Resume](https://help.formstack.com/hc/en-us/articles/360019204632-Allowing-Users-to-Save-Resume-Forms)
- One [Question](https://help.formstack.com/hc/en-us/articles/360025155092-Survey) at a Time

## **Section 2**

**Logic**

- **[Applying](https://help.formstack.com/hc/en-us/articles/360019204712-Conditional-Logic) Logic** 
	- o Conditional Logic allows you to show or hide a field (or entire section) based on what the user selects for another field on a form
	- o To use Conditional Logic, click on a field within the form builder to edit it. This is the field you will show or hide based on choices made in previous fields.
	- o The form MUST contain a field with options
	- o Can be applied to sections

### **Field Logic [Video](https://help.formstack.com/hc/en-us/articles/360019517251-Formstack-101-All-About-Field-Logic)**

**[Conditional](https://help.formstack.com/hc/en-us/articles/360019519991-Conditional-Logic-Tips) Logic Tips Knowledge Base Article Sectional [Conditional](https://help.formstack.com/hc/en-us/articles/360019206092-Section-Conditional-Logic) Logic Knowledge Base Article**

### **Styling**

● [Creating](https://help.formstack.com/hc/en-us/articles/360019204492-Themes) a Theme

**Custom Form Themes [Knowledge](https://help.formstack.com/hc/en-us/articles/360019519891-Custom-Form-Themes-and-CSS) Base Article Quick Start [Customizing](https://help.formstack.com/hc/en-us/articles/360054831352-Quick-Start-Customize-Your-Form-s-Theme) Form Themes Knowledge Base Article**

# **Section 3**

### **Settings**

- [Notification](https://help.formstack.com/hc/en-us/articles/360019520231-Notification-Emails) emails
- [Confirmation](https://help.formstack.com/hc/en-us/articles/360019520171-Confirmation-Emails) emails
- Emails and actions [\(routing\)](https://help.formstack.com/hc/en-us/articles/360019520631-Can-we-filter-who-receives-Notification-and-Confirmation-emails-)
- [Submissions](https://help.formstack.com/hc/en-us/articles/360029874271-Welcome-Submission-Messages) message
- Security [\(encryption](https://help.formstack.com/hc/en-us/articles/360019518371-Data-Encryption) and [PGP\)](https://help.formstack.com/hc/en-us/articles/360019518311-PGP-Email-Encryption)

# **Form [Settings](https://help.formstack.com/hc/en-us/articles/360019201572-Formstack-101-Form-Settings) Video**

## **Sharing options**

- [Embed](https://help.formstack.com/hc/en-us/articles/360019205352-Can-Forms-be-embedded-into-our-own-web-page-)
- Hosted URL
- CMS
- Social [Media](https://help.formstack.com/hc/en-us/articles/360019200352-Facebook-Tab-Embed)
- [Javascript](https://help.formstack.com/hc/en-us/articles/360019516071-Linking-and-Embedding) options

# **Section 4**

# **Submissions/Analytics**

- Managing [Submissions](https://help.formstack.com/hc/en-us/articles/360019203412-Managing-Submissions)
- [Creating](https://help.formstack.com/hc/en-us/articles/360019518791-Creating-Reports) Reports
- [Scheduled](https://help.formstack.com/hc/en-us/articles/360034391731-Scheduled-Exports) Exports